**Informatics for Integrating Biology and the Bedside**

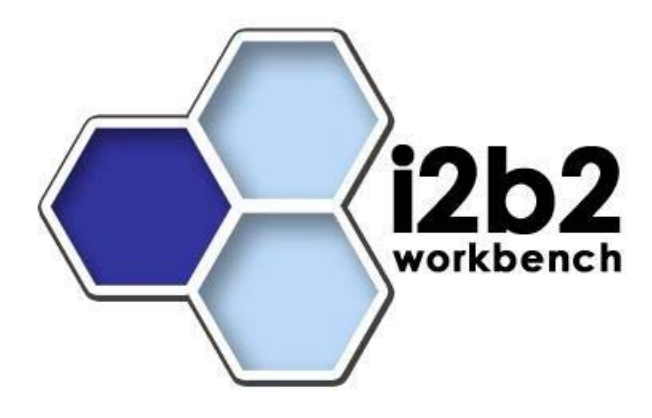

# i2b2 Design Document **Data Repository (CRC) Cell**

*Document Version: 1.5.2 I2b2 Software Release: 1.5* 

# **Table of Contents**

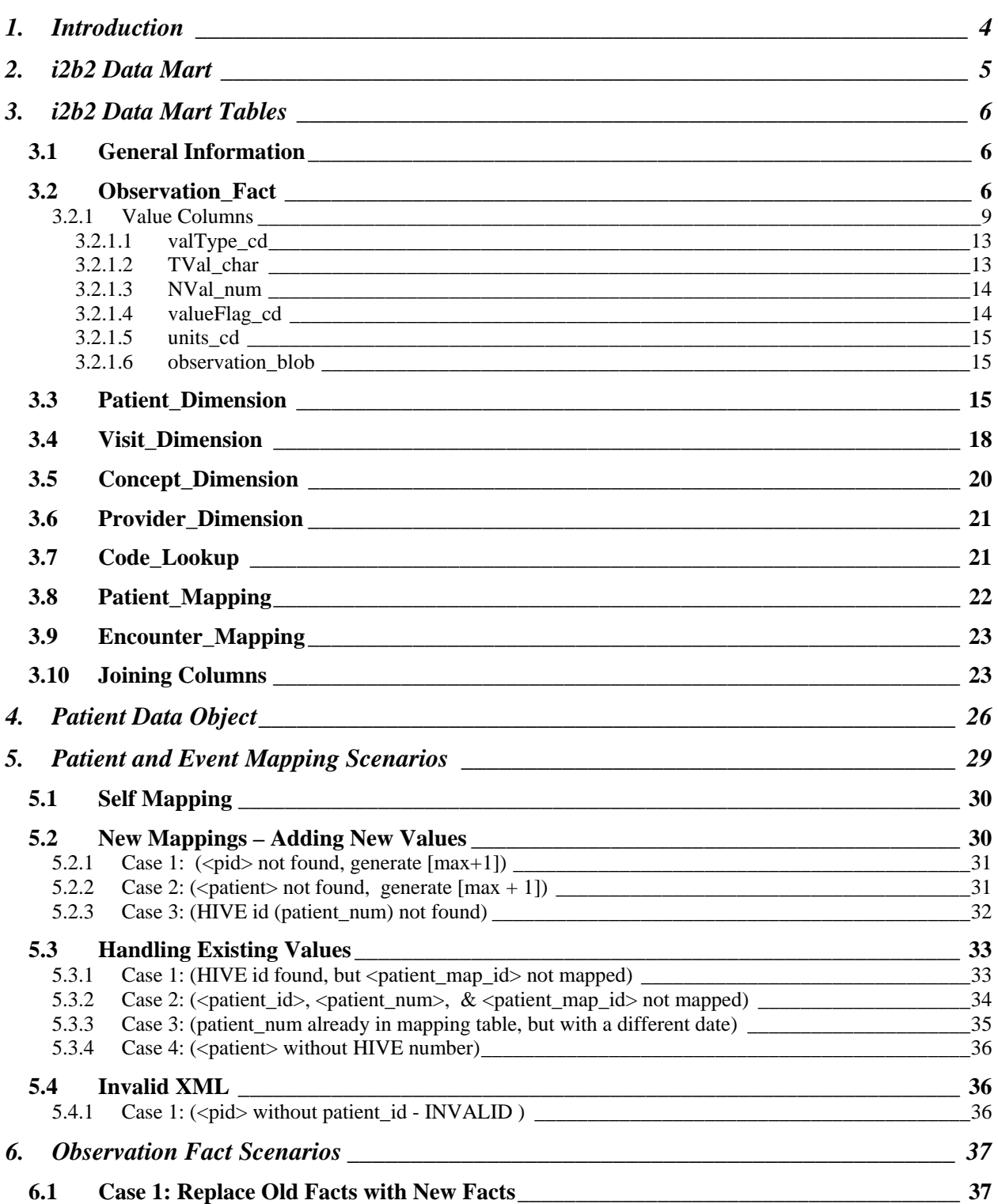

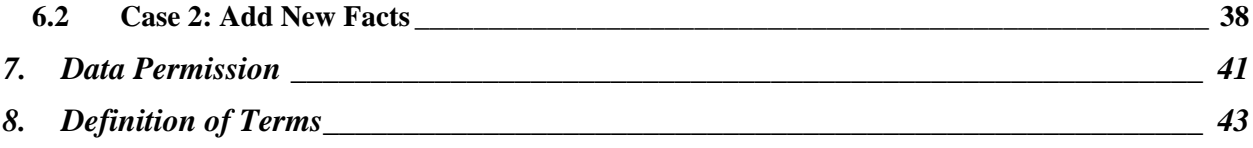

# **1. INTRODUCTION**

The Data Repository Cell (also called the Clinical Research Chart, or CRC), is designed to hold data from clinical trials, medical record systems and laboratory systems, along with many other types of clinical data from heterogeneous sources. The CRC stores this data in the following tables:

#### **Data Tables**

- 1. Patient
- 2. Visit
- 3. Observation

#### **Lookup Tables**

- 1. Concept
- 2. Provider
- 3. Code

## **Mapping Tables**

- 1. Patient mapping
- 2. Visit mapping

The three data tables, along with two of the lookup tables (concept and provider) make up the *star schema* of the warehouse. The code table is strictly a lookup table and is not part of the star schema. All of the tables that are part of the CRC are described in this document.

# **2. I2B2 DATA MART**

The i2b2 data mart is a data warehouse modeled on the star schema structure first proposed by Ralph Kimball. The database schema looks like a star, with one central fact table surrounded by one or more dimension tables. The most important concept regarding the construction of a star schema is identifying what constitutes a fact.

In healthcare, a logical fact is an observation on a patient. It is important to note that an observation may not represent the onset or date of the condition or event being described, but instead is simply a recording or a notation of something. For example, the observation of 'diabetes' recorded in the database as a 'fact' at a particular time does not mean that the condition of diabetes began exactly at that time, only that a diagnosis was recorded at that time (there may be many diagnoses of diabetes for this patient over time).

The fact table contains the basic attributes about the observation, such as the patient and provider numbers, a concept code for the concept observed, a start and end date, and other parameters described below in this document. In i2b2, the fact table is called observation\_fact.

Dimension tables contain further descriptive and analytical information about attributes in the fact table. A dimension table may contain information about how certain data is organized, such as a hierarchy that can be used to categorize or summarize the data. In the i2b2 data mart, there are four dimension tables that provide additional information about fields in the fact table:

- 1. patient\_dimension
- 2. concept\_dimension
- 3. visit\_dimension
- 4. provider dimension

# **3. I2B2 DATA MART TABLES**

# **3.1 General Information**

The **observation\_fact** table has only required columns. The **patient\_dimension** and **visit\_dimension** tables have both required and optional columns. All the tables have the following five technically-oriented or administrative columns:

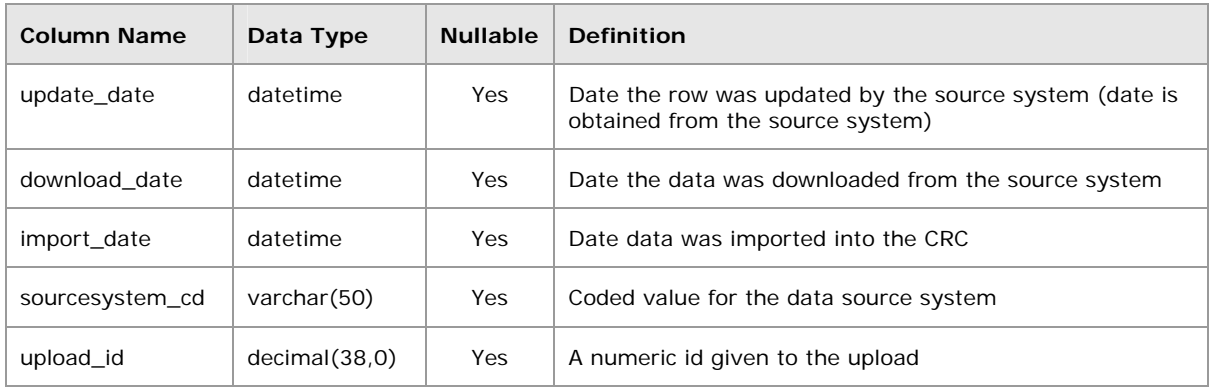

# **3.2 Observation\_Fact**

The **observation\_fact table** is the fact table of the i2b2 star schema and represents the intersection of the dimension tables. Each row describes one observation about a patient made during a visit. Most queries in the i2b2 database require joining the observation\_fact table with one or more dimension tables together.

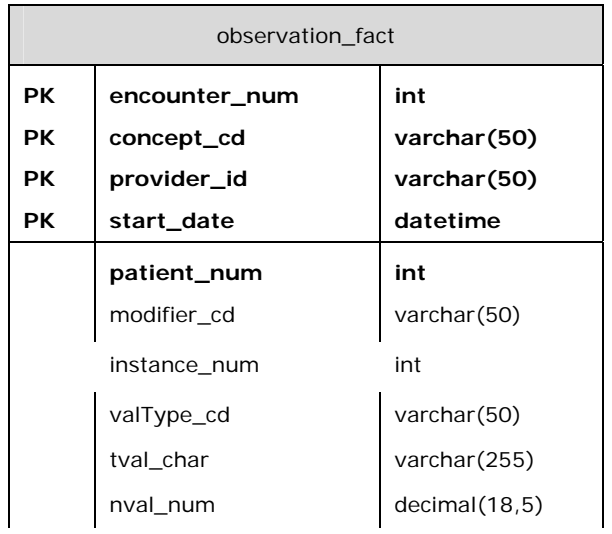

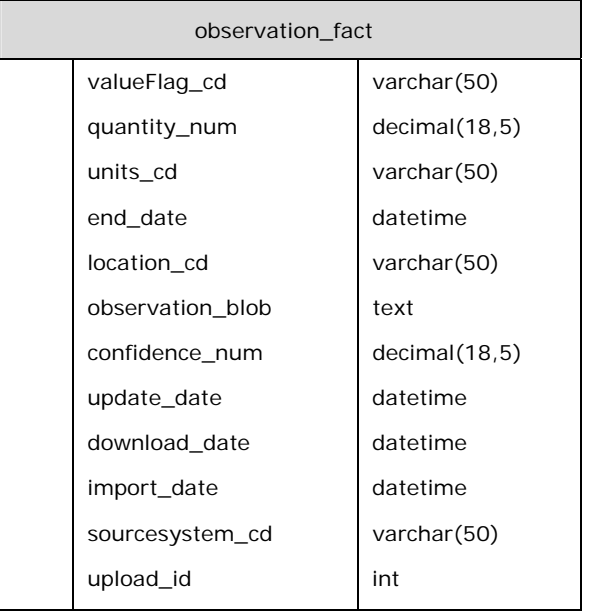

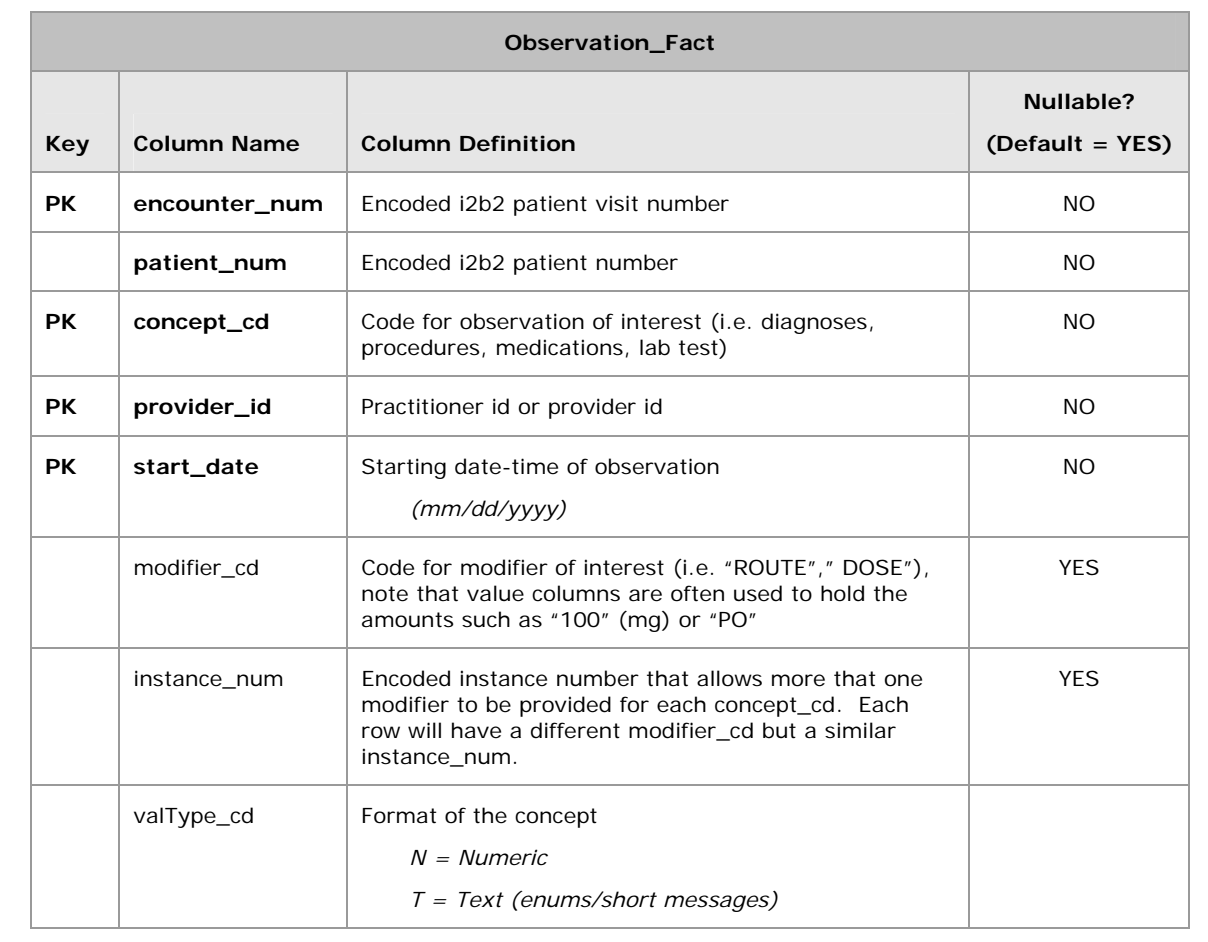

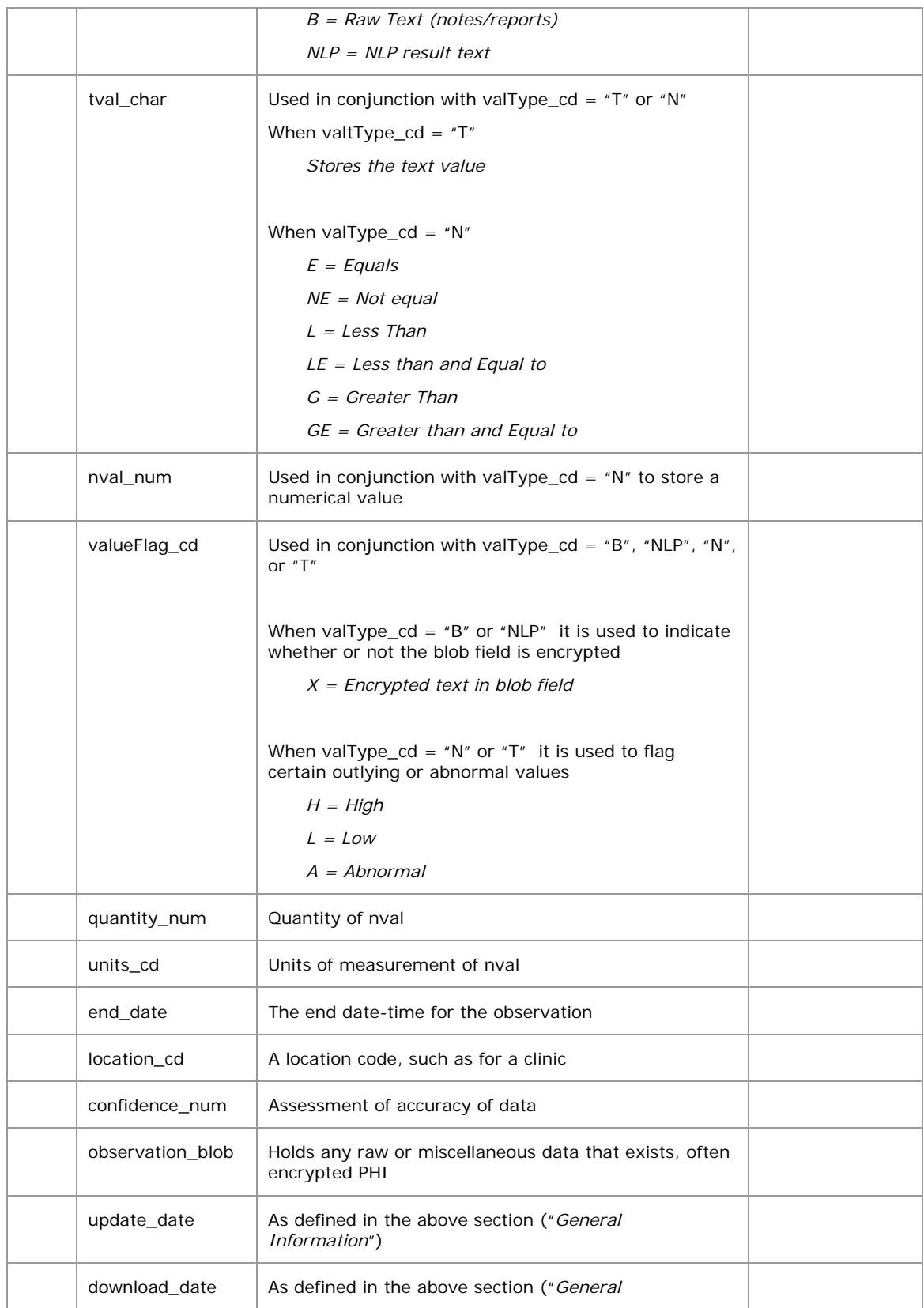

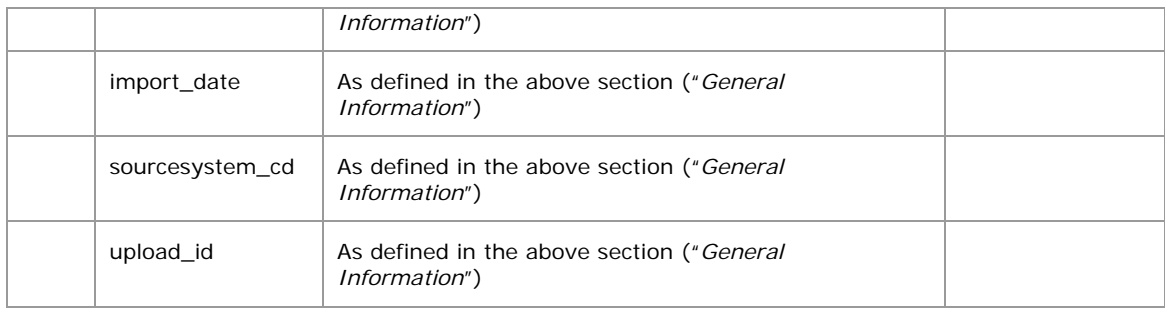

## **3.2.1 Value Columns**

The **observation\_fact table** has six columns associated with values. This section contains additional information about each of these columns that contain value related data.

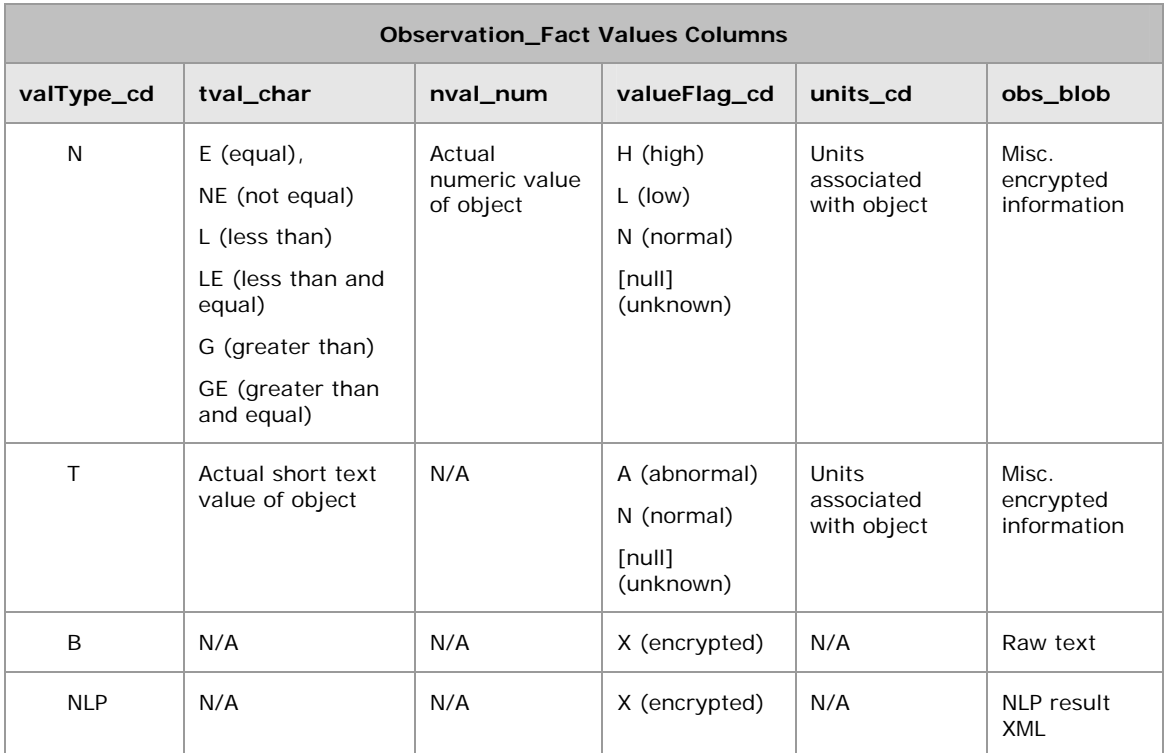

## **Here is an example of how the Numeric/Text/Flag value constrains used in the queries:**

## **Value Constrain by Number:**

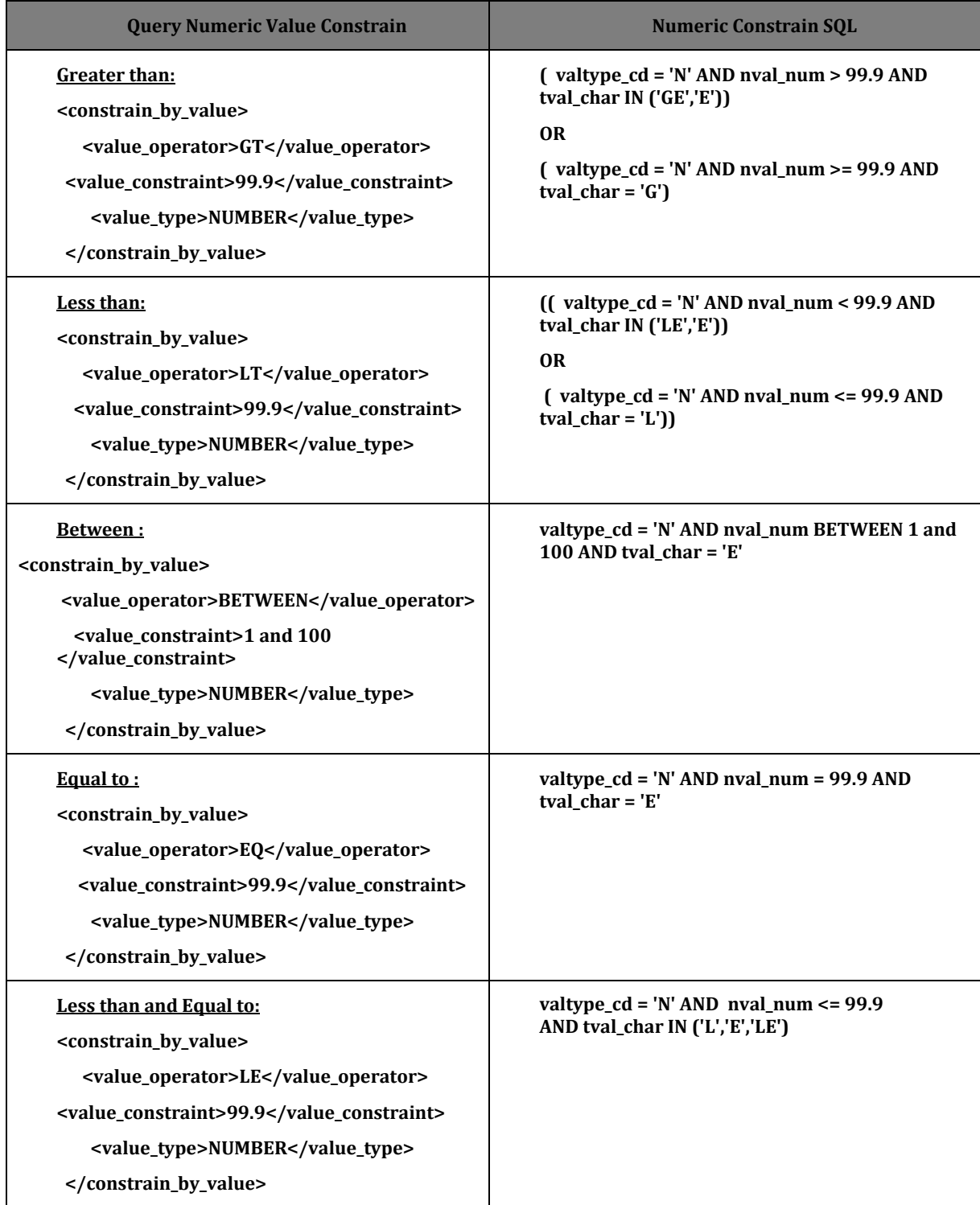

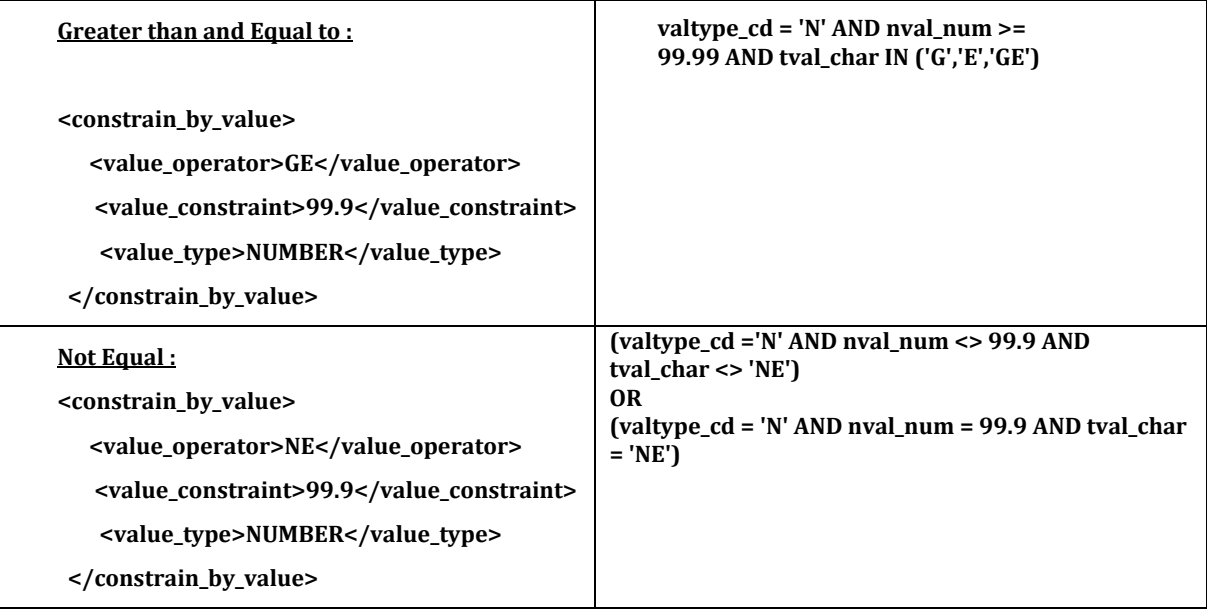

## **Value Constrain by Text:**

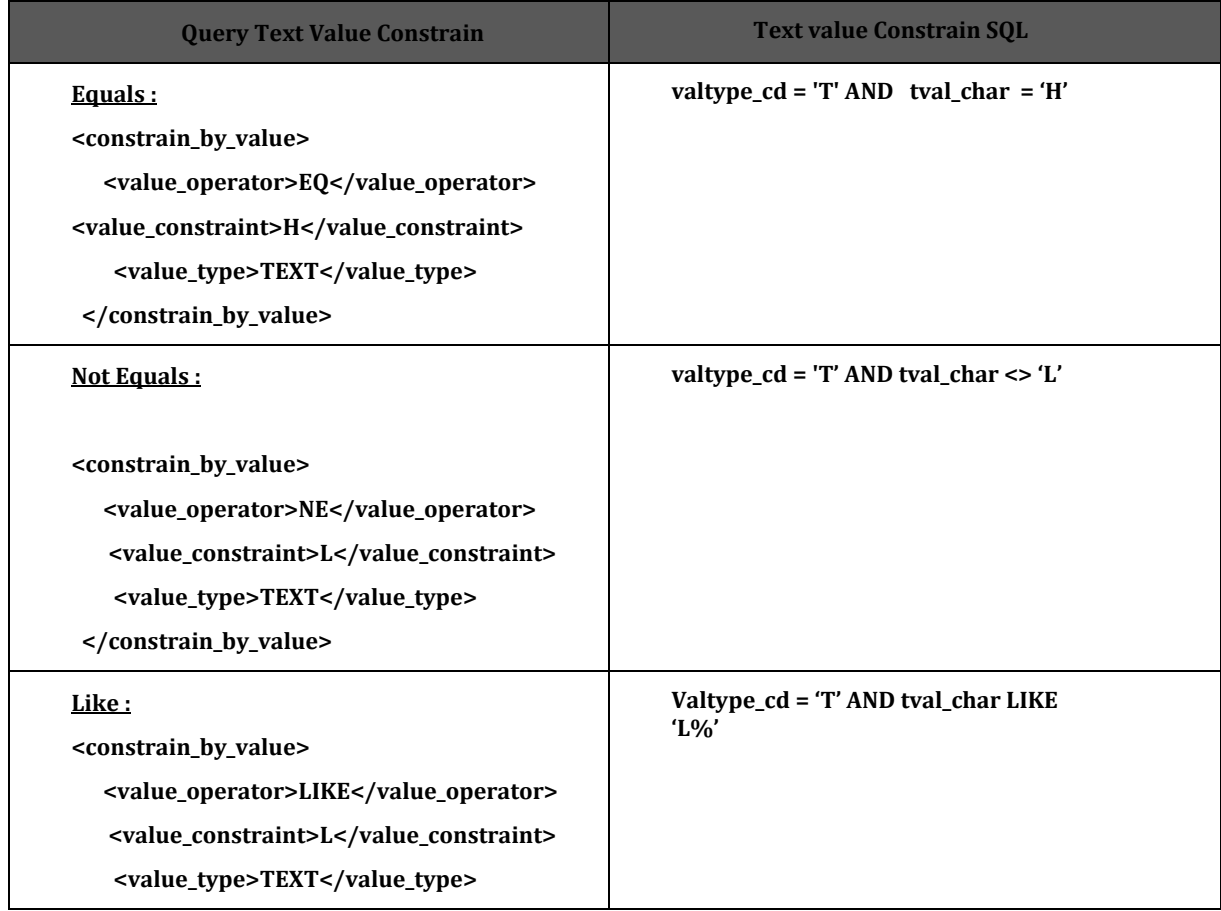

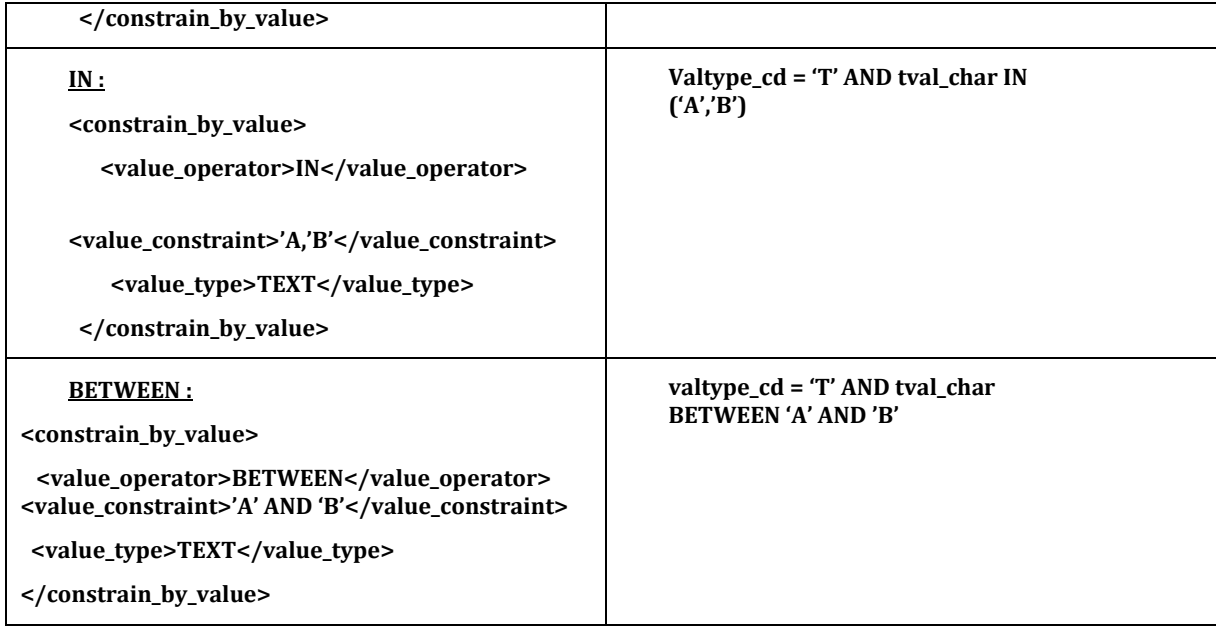

## **Value constrain by Flag :**

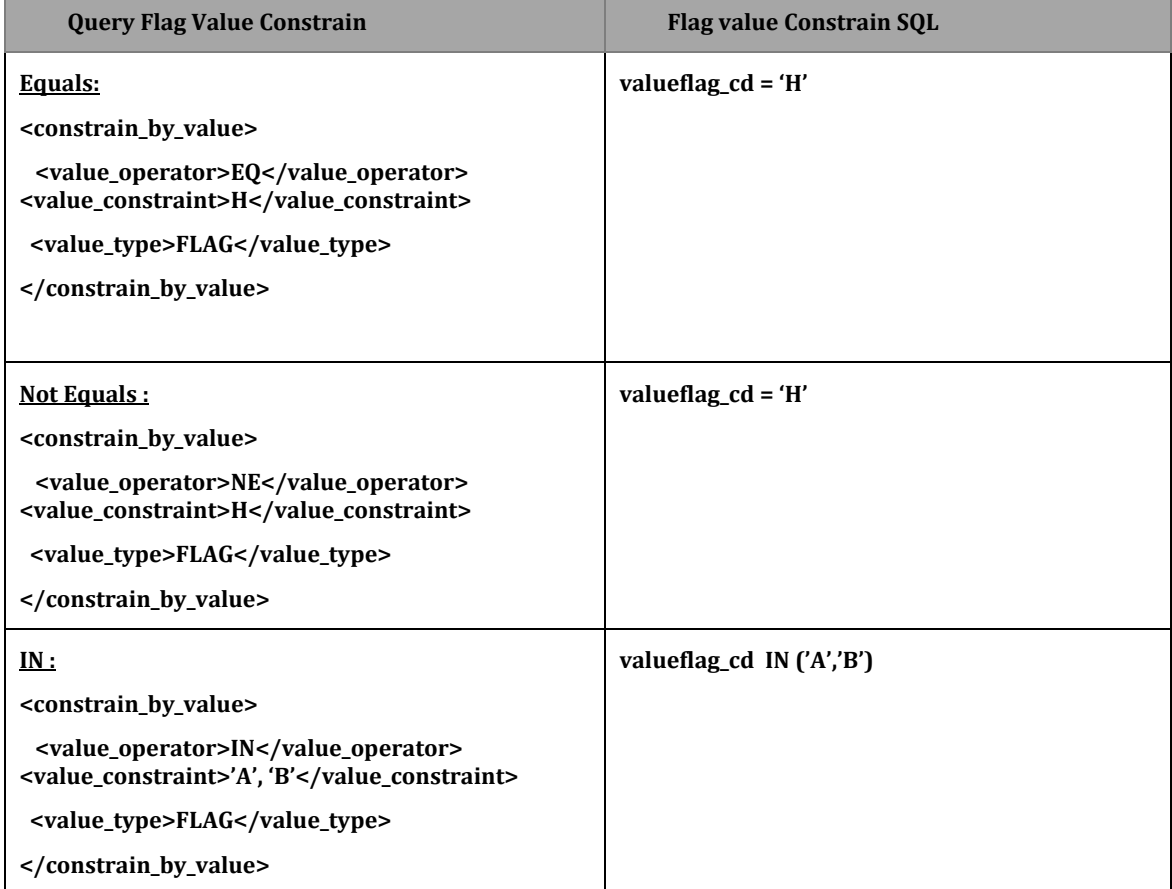

## 3.2.1.1 VALTYPE\_CD

The **valType\_cd** defines what type of object is being stored in the remaining value fields. The possible values are:

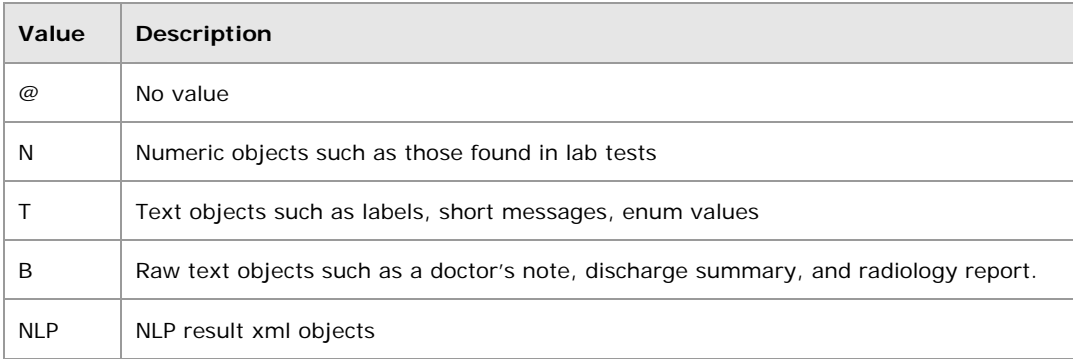

## 3.2.1.2 TVAL\_CHAR

The **TVal\_char** column is used in conjunction with the **ValType\_cd**. The information stored in the TVal\_char column is dependent on what the ValType\_cd is for the object.

#### *ValType\_cd = "T"*

• The text value associated with the concept\_cd is stored

#### *ValType\_cd = "N"*

**If an operator is associated with the numeric value then it is stored** 

The operators are:

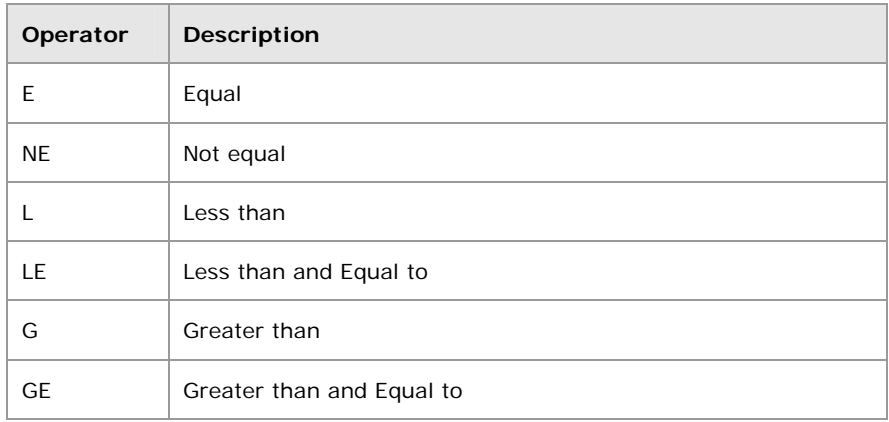

#### 3.2.1.3 NVAL\_NUM

If the **valType\_cd** = "N" then the actual numeric value associated with the concept\_cd is stored in the nval\_num.

## 3.2.1.4 VALUEFLAG\_CD

The **valueFlag\_cd** is for storing flags associated with an object. It is usually seen used with a lab object to indicate that a lab value is high or low. It may also be used in conjunction with valType\_cd = "B" or "NLP" to indicate encrypted data in the blob field.

The possible values are:

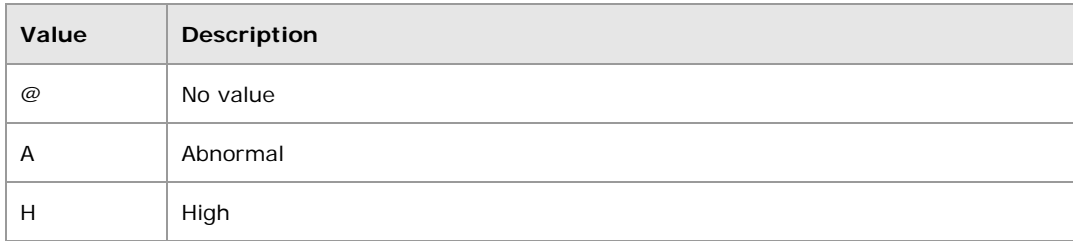

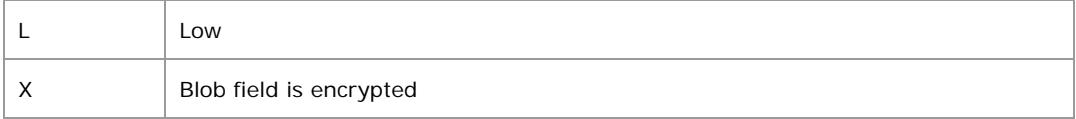

#### 3.2.1.5 UNITS\_CD

The **units\_cd** stores the units associated with the object, such as mmol/l. It is usually used for lab test values.

#### 3.2.1.6 OBSERVATION\_BLOB

The **observation\_blob** stores large text objects such as raw text (B) or NLP results (NLP). For these types of objects, *valueFlag\_cd* indicates whether or not the data is encrypted. Other objects (numeric or short text) may store miscellaneous information about the object. For these objects, (N, T) the data in this field defaults to encrypted.

# **3.3 Patient\_Dimension**

Each record in the **patient\_dimension table** represents a patient in the database. The table includes demographics fields such as gender, age, race, etc. Most attributes of the patient dimension table are discrete (i.e. Male/Female, Zip code, etc.).

Every patient dimension table has the following four required columns:

- 1. patient num
	- It is the primary key for the table therefore; it can **not** contain duplicates.
	- Can *not* be null.
	- Holds a reference number for the patient within the data repository.
	- **Integer field.**
- 2. birth date
	- **Can be null.**
	- Contains the patient's date of birth (if it exists).
	- Date-time field.
- 3. death\_date
	- **Can be null.**
	- **Contains the patient's date of death (if it exists).**
	- Date-time field.

#### *Note: The birth\_date and death\_date fields are not standardized to a specific time zone, a limitation that may need to be addressed in the future.*

- 4. vital status cd
	- Contains a code that represents the vital status of the patient and the precision of the vital status data.
	- **The values are:**

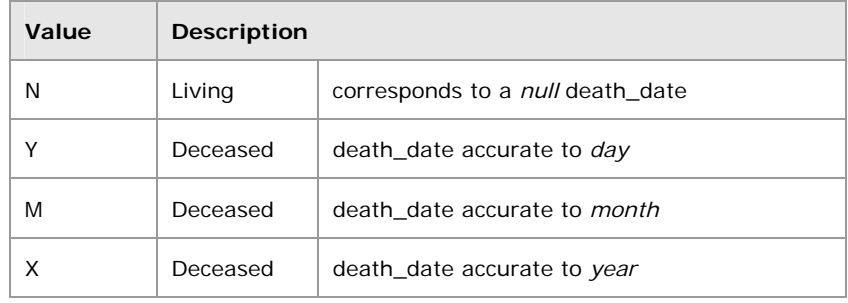

#### *Note: The codes for this field were determined arbitrarily as there was no standardized coding system for their representation.*

The patient\_dimension table may have an unlimited number of optional columns and their data types and coding systems are specific to the local implementation. An example of a patient table is shown below. In the example table, there are eight optional columns.

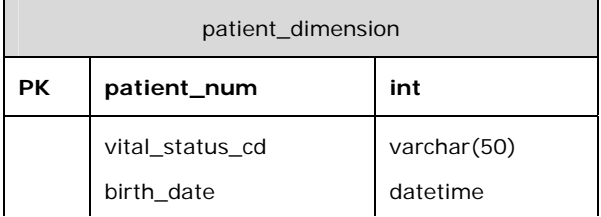

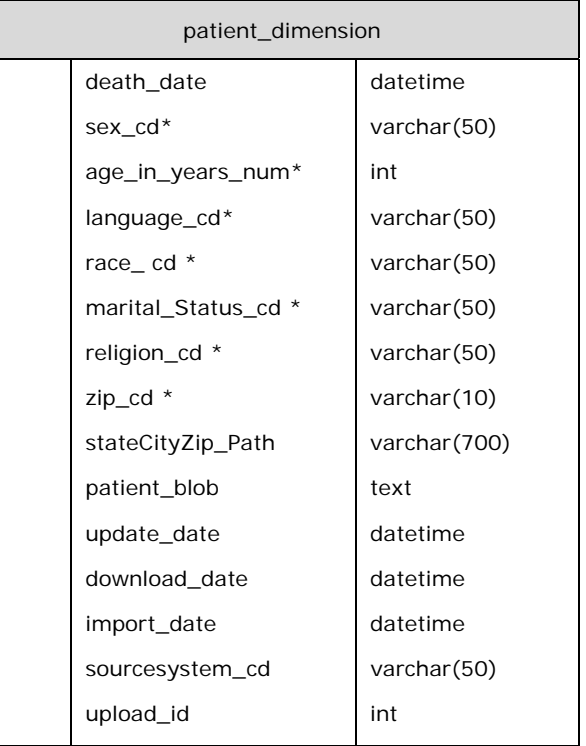

The rules for using the codes in the columns to perform queries are represented in the metadata. For example, the columns shown in the table example include a *race\_cd* and a *statecityzip\_cd*.

- The codes from the *race\_cd column* are enumerated values that may be grouped together to achieve a desired result. For instance, if there are 4 codes to represent a race of "white"; W, WHITE, WHT, and WHITE-HISPANIC then all 4 codes can be counted directly to determine the number of white-race patients in the database.
- **The codes from the** *statecityzip\_cd* **are strings that represent hierarchical** information. In this way, the string is queried from left to right in a string comparison to determine which patients are returned by the query, for example, if a code is MA\BOSTON\02114 and all the patients in BOSTON are desired, the string "MA\BOSTON\\*" (where \* is a wildcard) would be queried.

# **3.4 Visit\_Dimension**

The **visit dimension table** represents sessions where observations were made. Each row represents one session (also called a visit, event or encounter.) This session can involve a patient directly, such as a visit to a doctor's office, or it can involve the patient indirectly, as in when several tests are run on a tube of the patient's blood. More than one observation can be made during a visit. All visits must have a start date/time associated with them, but they may or may not have an end date. The visit record also contains specifics about the location of the session, such as the hospital or clinic the session occurred, and whether the patient was an inpatient or outpatient at the time of the visit.

The visit\_dimension table has four required columns

- 1. visit\_num
	- It is the primary key for the table; therefore it can **not** contain duplicates.
	- Holds a reference number for the visit within the data repository.
	- **Integer field.**
- 2. start\_date
	- Can *not* be null.
	- **Contains the date the event began.**
	- **Date-time field.**
- 3. end\_date
	- **Can be null.**
	- Contains the date the event ended
	- **Date-time field.**

*Note: A visit is considered to be an event; there is a distinct beginning and ending date and time for the event. However, these dates may not be recorded and the active\_status\_cd is used to record whether the event is still ongoing.* 

- 4. active\_status\_cd
	- Contains a code that represents the status of an event along with the precision of the available dates.
	- Conceptually it is very similar to the vital\_status\_cd column in the patient dimension table.

**The values are:** 

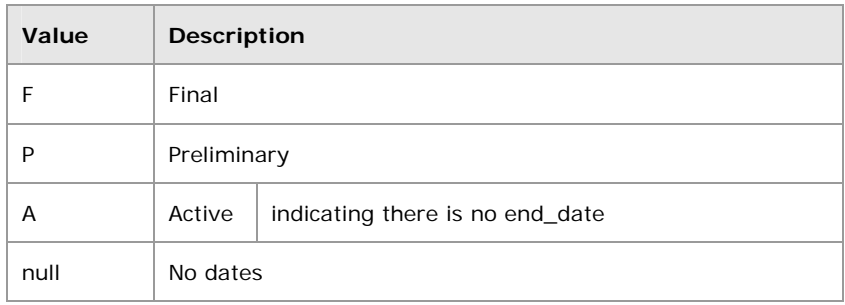

#### *Note: The codes for this field were determined arbitrarily as there was no standardized coding system for their representation.*

The visit\_dimension table may have an unlimited number of optional columns, but their data types and coding systems are specific to the local implementation. An example of a visit table is shown below. In the example table, there are four optional columns.

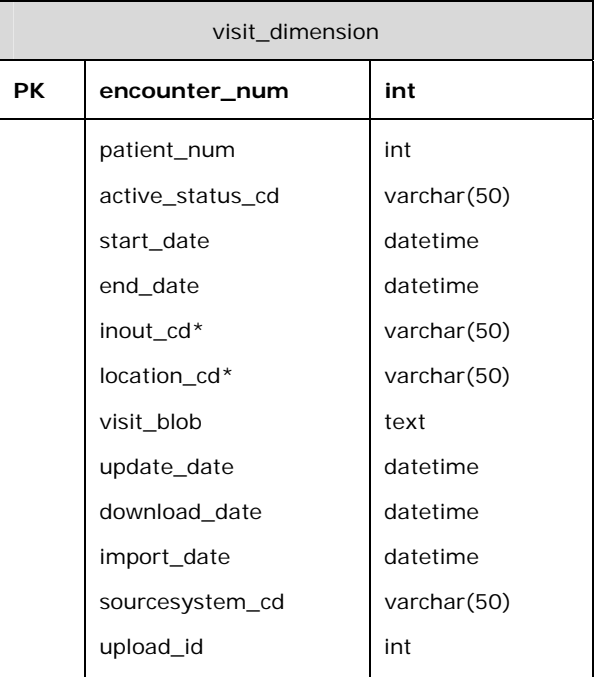

The rules for using the codes in the columns to perform queries are represented in the metadata, and the values within the columns follow a similar pattern as described above for the *patient\_dimension table*.

# **3.5 Concept\_Dimension**

The **concept dimension table** contains one row for each concept. Possible concept types are diagnoses, procedures, medications and lab tests. The structure of the table gives enough flexibility to store virtually any concept type, such as demographics and genetics data.

The concept\_dimension table has three required columns

- 1. concept\_path
	- **a** path that delineates the concept's hierarchy
- 2. concept\_code
	- a code that represents the diagnosis, procedure, or any other coded value
- 3. name\_char
	- the name of the concept

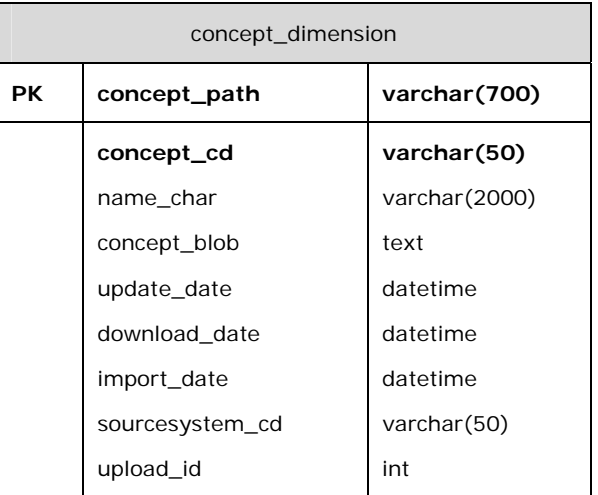

# **3.6 Provider\_Dimension**

Each record in the **provider\_dimension table** represents a physician or provider at an institution. The provider\_path is the path that describes how the provider fits into the institutional hierarchy. Institution, department, provider name and a code may be included in the path.

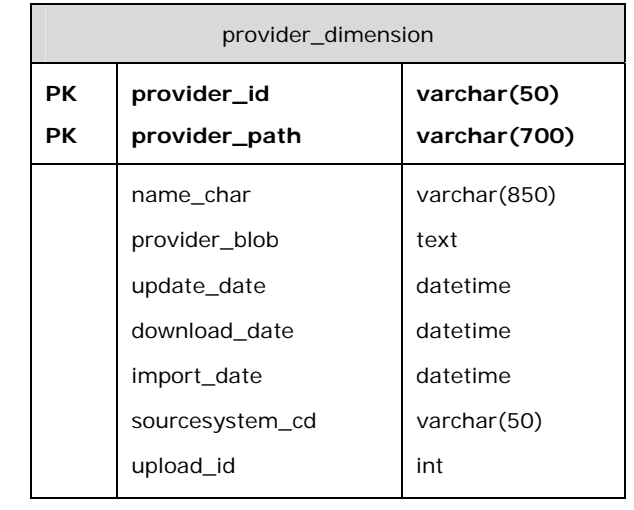

# **3.7 Code\_Lookup**

The **code\_lookup table** contains coded values for different fields in the CRC. For example, in the *visit\_dimension table*, there is the *location\_cd field* that may have different values for different hospital locations that would be stored in the code lookup table. The first few fields of the table might look like this:

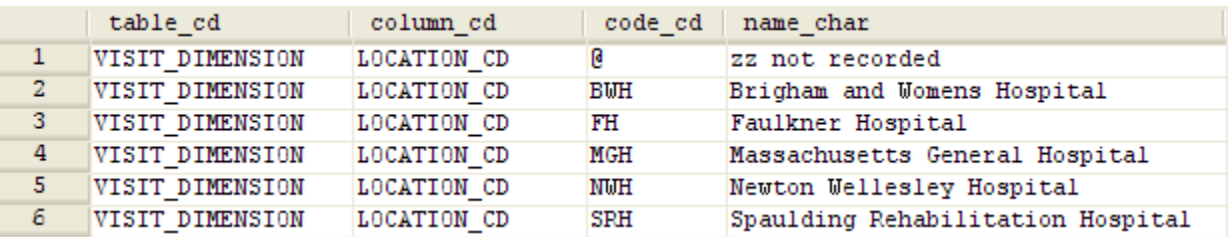

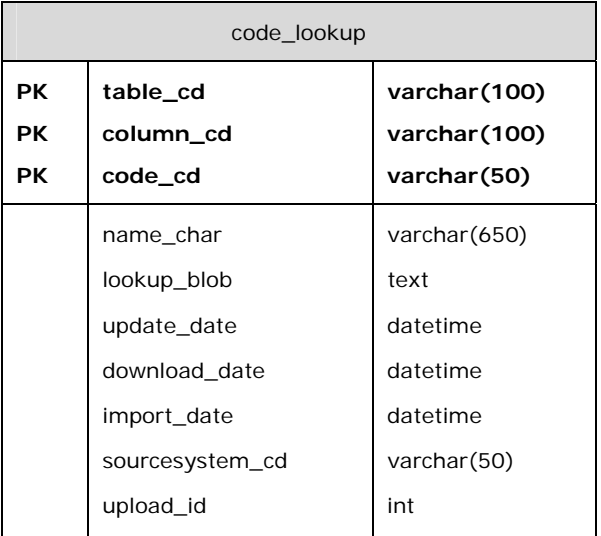

# **3.8 Patient\_Mapping**

The **patient\_mapping table** maps the *i2b2 patient\_num* to an encrypted number, *patient\_ide,* from the *source\_system* (the 'e' in ide is for 'encrypted').

The *patient\_ide\_source* contains the name of the source system.

The *patient\_ide\_status* gives the status of the patient number in the source system. For example, if it is *Active, Inactive, Deleted,* or *Merged*.

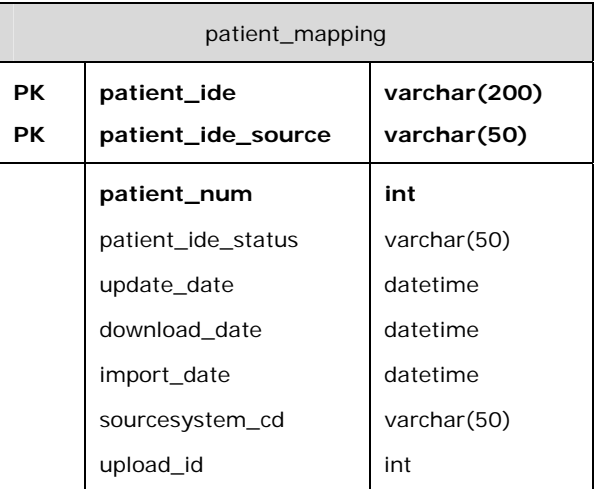

# **3.9** E**ncounter\_Mapping**

The **encounter\_mapping table** maps the *i2b2 encounter\_number* to an encrypted number, *encounter\_ide*, from the *source\_system* (the 'e' in ide is for 'encrypted').

The **encounter ide source** contains the name of the source system.

The *encounter\_ide\_status* gives the status of the encounter in the source system. For example, if it is *Active*, *Inactive*, *Deleted* or *Merged*.

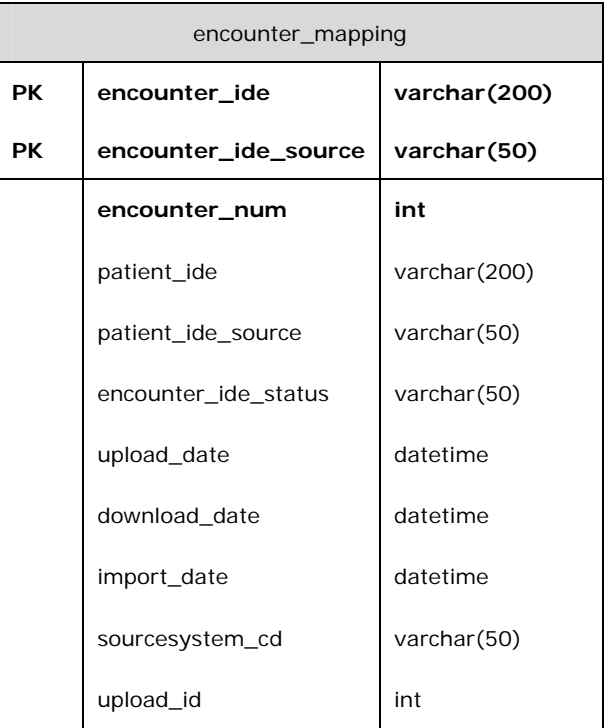

# **3.10 Joining Columns**

All of the tables above can be linked together using SQL joins to obtain more data. For example, a concept will have a code in the *observation\_fact.concept\_cd* field, but will have to be joined to the *concept\_dimension.concept\_cd* field to find the name\_char and/or concept\_path that define the concept. Below are some examples of common columns used to join tables in the star schema.

## **observation\_fact**

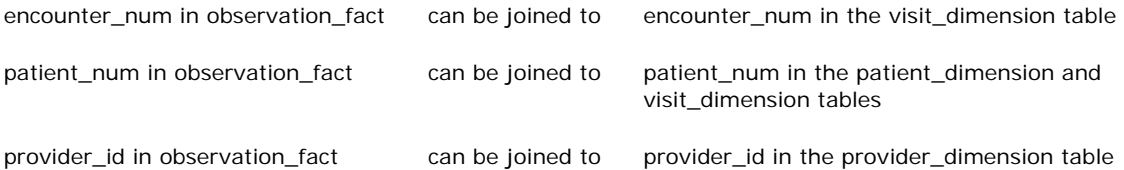

## **patient\_dimension**

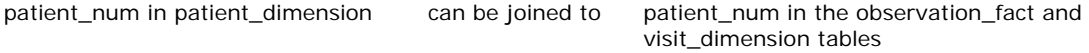

## **visit\_dimension**

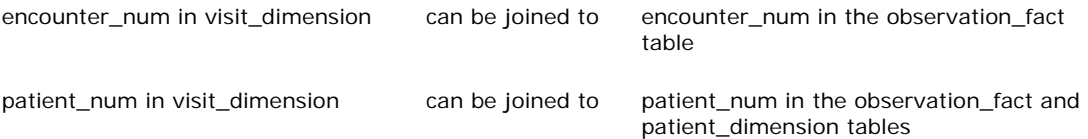

## **concept\_dimension**

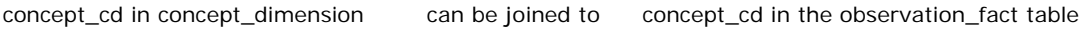

#### **provider\_dimension**

provider\_id in provider\_dimension can be joined to provider\_id in the observation\_fact table

# **4. PATIENT DATA OBJECT**

The Patient Data Object (PDO) is the XML representation of patient data. This data corresponds to the values in the star schema tables in the database. Below is a sample PDO. Definitions of the fields can be found in the last section of this document.

```
<repository:patient_data xmlns:repository=""> 
   <event_set> 
       \epsilonevent *<event_id source="hive">1256</event_id> 
          <patient_id source="hive">4</patient_id> 
          <start_date>1999-02-28T13:59:00</start_date> 
          <end_date>1999-02-28T13:59:00</end_date> 
          <active_status_cd>F<active_status_cd> 
          <param name="admission status">Inpatient</param> 
          <param name="site">MGH</param> 
          <param name="location">Oral Surgery</param> 
          <event_blob/> 
       </event> 
   </event_set> 
   <concept _set> 
       <concept *> 
          <concept_path>Diagnoses\athm\C0004096\</concept_path> 
          <concept_cd>UMLS:C0004096</concept_cd> 
          <name_char>Asthma</name_char> 
          <concept_blob/> 
       </concept> 
   </concept_set> 
   <observer_set>
       <observer *> 
          <observer_path>MGH\Medicine\C0004096\</observer_path> 
          <observer_cd>M00022303</observer_cd> 
          <name_char>Shawn Murphy MD</name_char> 
          <observer_blob/> 
       </observer> 
   </observer_set> 
   <pid_set> 
       <pid><patient_id source="hive">4</patient_id> 
          <patient_map_id source="MGH" status="A" *>0051382</patient_map_id> 
          <patient_map_id source="EMPI" status="A" *>10034586</patient_map_id > 
       </pid> 
   </pid_set> 
   <eid_set>
```

```
<eid>
```

```
<event_id source="hive">1256</event_id> 
       <event_map_id source="MGHTSI" status="A" 
      patient_id="0051382" patient_id_source="MGH" *>KST004</event_map_id> 
   /eid> 
</eid_set> 
<patient_set> 
   <patient *>
       <patient_id source='hive">4</patient_id> 
       <birth_date>1930-02-28</birth_date> 
       <death_date>2001-02-28</death_date> 
       <vital_status_cd>Y<vital_status_cd> 
       <param name="gender">Female</param> 
       <param name="age in years">71</param> 
       <param name="language">English</param> 
       <param name="race">Black</param> 
       <param name="marrital status">Married</param> 
       <param name="zipcode">12345-1234</ param> 
       <patient_blob/> 
   </patient> 
</patient_set> 
<observation_set path=""> 
   <observation *>
       <event_id source="hive">1256</event_id> 
       <patient_id source='hive">4</patient_id> 
       <concept_cd name="Asthma">UMLS:C0004096</concept_cd> 
       <observer_cd name="Doctor, John A., 
   MD">B001234567</observer_cd> 
       <start_date>1999-02-28T13:59:00</start_date> 
       <modifier_cd>@</modifier_cd> 
       <valtype_cd>N</valtype_cd> 
       <tval_char>E</tval_char> 
       <nval_num units="ml">1.0</nval_num> 
       <valueflag_cd name="High">H</valueflag_cd> 
       <quantity_num>1.0</quantity_num> 
       <units_cd>ml</units_cd> 
       <end_date>1999-02-28T13:59:00</end_date> 
       <location_cd name="Oral Surgery">MT045</location_cd> 
       <confidence_num></confidence_num> 
       <observation_blob/> 
   </observation> 
</observation_set> 
<code_set> 
   <code * >
```

```
<table_cd>observation_fact</table_cd> 
         <column_cd>ValueType_CD</dimension_path> 
         <code_cd>N</dimension_cd> 
         <name_char>Numeric</name_char> 
         <code_blob/> 
      </code>
   </code_set> 
</repository:patient_data>
```
\* indicates the following technical metadata parameters may be included in the tag (shown here with sample data values):

update\_date="1999-02-28T13:59:00" download\_date="1999-02-28T13:59:00" import\_date="1999-02-28T13:59:00" sourcesystem\_cd="RPDRASTHMA"

# **5. PATIENT AND EVENT MAPPING SCENARIOS**

A patient may have more than one identifier in different source systems and will be given a single unique i2b2 identifier. All of these identifiers are grouped together in the XML **Patient Data Object (PDO)** in the <pid set> and are also added to the *patient mapping table* in the database. A similar process occurs for encounters from different systems grouped together in the <eid\_set> in the PDO and in the *encounter\_mapping table* in the database.

The patient and event mapping tables link the values used in the i2b2 database to their counterparts in the source systems from which the identifiers came. The patient mapping and event mapping tables are populated by existing hive numbers when the database is created; they are also updated as new patients and encounters are added. Each patient number corresponds to a row in the patient table and each encounter or event has a row in the encounter\_mapping table. The following examples review different scenarios for adding data to the mapping tables.

#### *NOTE: The examples refer to the patient\_mapping table, but can be applied to the encounter\_mapping table in the same way; i.e. patient\_num is to patient\_ide as encounter\_num is to encounter\_ide.*

Encrypted identifiers are indicated by appending 'e' to the name of the source system. So, for example, if the identifier is an encrypted number from Massachusetts General Hospital, the source will be 'MGH e'. The scenarios below refer both to the XML objects in the PDO and to the dimension tables and mapping tables in the database. Patient num is the field name for the i2b2 identifier in the database and corresponds to the value of <patient\_id> when the source is 'HIVE'.

Below is a generic <pid set> from the XML Patient Data Object (PDO).

```
<pid_set>
   <pid><patient_id source="source">value</patient_id> 
       <patient_map_id source="source" status="A">value</patient_map_id> 
       <patient_map_id source="source" status="A">value</patient_map_id > 
       … 
   </pid> 
</pid_set>
```
The following cases describe possible scenarios for different combinations of <patient id> source and value and <patient id map> source and value for both the <pid> and the <patient> objects. An id source and its value are both needed to determine the parameters

inserted into the mapping tables. These two fields are called the source/value pair. The patient id in the <pid> must have the same source/value pair as in the <patient> object and the rest of the PDO. There may be multiple <patient\_map\_ids> in one <pid>, with each one representing a different source system and identifier value for the same patient.

The mapping process requires checking to see if the source/value pairs for <patient\_id> and <patient\_map\_id> already exist in the i2b2 hive and then following the appropriate scenario below. The dates associated with the object must also be checked in order to determine the most recent values.

# **5.1 Self Mapping**

Self mapping occurs when the <patient\_id> source is HIVE and the <patient\_id> value already exists in the hive. All hive patient and encounter numbers are mapped to themselves and inserted into their respective tables (either patient\_mapping or encounter\_mapping). The default mapping status is 'A' for ACTIVE and the source value is 'HIVE'.

## *Example:*

```
<pid_set> 
   <pid><patient_id source="HIVE">1</patient_id> 
   </pid> 
</pid_set>
```
The row in the patient\_mapping table will appear as follows:

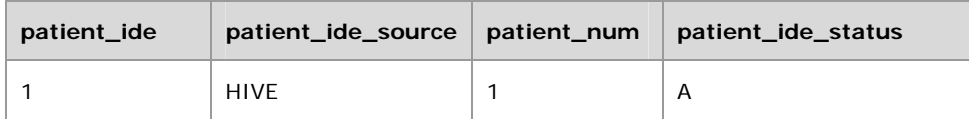

# **5.2 New Mappings – Adding New Values**

The following use cases address three different scenarios where at least one number does not exist in the i2b2 hive.

*NOTE: that in these cases, the new number must be added to the patient\_dimension table as well as to the patient\_mapping table in the database.* 

## **5.2.1 Case 1: (<pid> not found, generate [max+1])**

If the  $\leq$  patient id $\geq$  source/value pair has not been added to the mapping table, a new patient\_num with value max(patient\_num)+1 should be generated and all the patient\_nums for this patient will receive this value. The new patient number must also be added to the patient dimension table.

#### *Example:*

New <patient\_id> source/value pair = 'EMPI'/1000000 Select max(patient\_num) from patient\_mapping = 527 New patient\_num =  $max(pational_tnum) + 1 = 528$ 

 $<$ pid $>$ 

```
<patient_id source="EMPI">1000000</patient_id> 
   <patient_map_id source="MGH">123</patient_map_id> 
   <patient_map_id source="BWH">777</patient_map_id> 
</pid>
```
The rows in the patient\_mapping table will appear as follows:

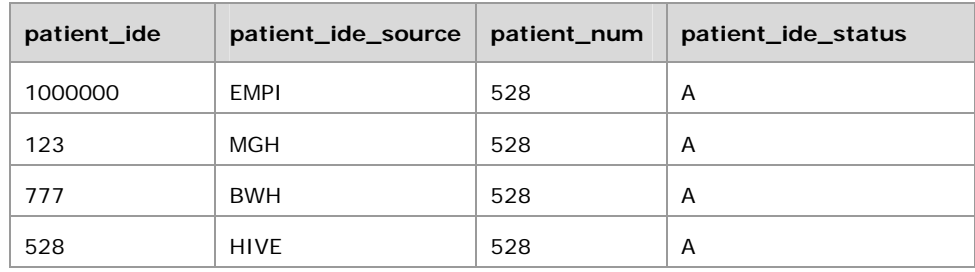

## **5.2.2 Case 2: (<patient> not found, generate [max + 1])**

If the <patient\_id> source in the <patient> object is not 'HIVE' **and** the patient\_id source ('MGH') **and** value ('123') combination do not exist, then a new patient\_num with value max(patient\_num)+1 will be generated. All the patient\_nums for this patient will receive this value. The new patient number must also be added to the patient dimension table.

#### *Example:*

```
New <patient_id> source/value pair = 'MGH'/123 
Select max(patient_num) from patient_mapping = 527 
New patient_num = max(pational_tnum) + 1 = 528
```

```
<patient>
```

```
<patient_id source="MGH">xyz</patient_id> 
</patient>
```
The rows in patient\_mapping table will appear as follows:

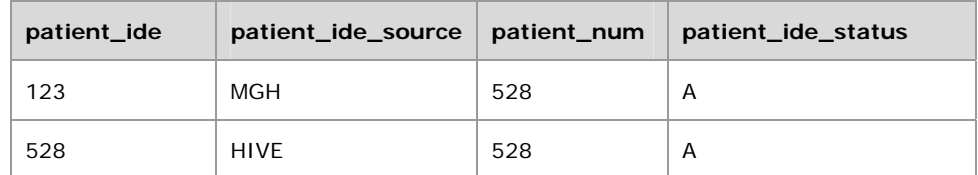

## **5.2.3 Case 3: (HIVE id (patient\_num) not found)**

Here the <patient\_id> source is 'HIVE', but the value (528) does not exist in the mapping table. In this case, generating max+1 is not necesssary, the value 528 is not already in the table so it can be directly added. This new patient number must also be added to the patient\_dimension table.

#### *Example:*

```
<pid>
```

```
<patient_id source="HIVE">528</patient_id> 
    <patient_map_id source="MGH ">123</patient_map_id> 
   <patient_map_id source="BWH ">777</patient_map_id> 
</pid>
```
The rows in the patient\_mapping table will appear as follows:

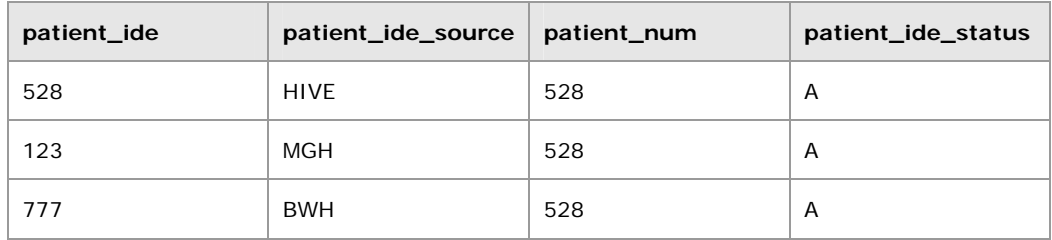

# **5.3 Handling Existing Values**

The following cases address situations where the patient\_num has already been added to the mapping table.

## **5.3.1 Case 1: (HIVE id found, but <patient\_map\_id> not mapped)**

In this case the patient\_num (528) has been added to the mapping table, but the <patient\_map\_id> from both BWH and MGH have not been added; so the hive id (patient\_num) is applied to all of the <patient\_map\_id>s that are not currently mapped for this patient.

## *Example:*

 $<$ pid $>$ 

```
<patient_id source="HIVE">528</patient_id> 
   <patient_map_id source="MGH">123</patient_map_id> 
   <patient_map_id source="BWH">777</patient_map_id> 
</pid>
```
The rows in the patient mapping table before the update:

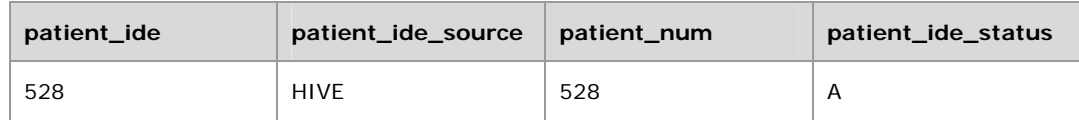

The rows in the patient\_mapping table after the update:

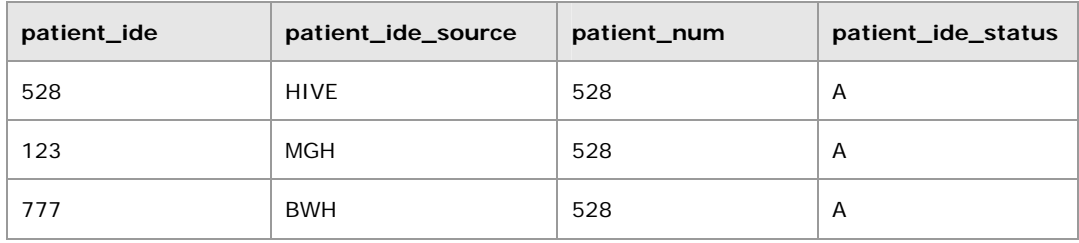

## **5.3.2 Case 2: (<patient\_id>, <patient\_num>, & <patient\_map\_id> not mapped)**

In this case, the <patient\_id> source and value ('EMPI'/100000) is already mapped to a patient\_num, but the <patient\_map\_id>s are not, so use that patient\_num for any of the <patient\_map\_id>s that are not already mapped.

## *Example:*

```
<pid>
```

```
<patient_id source="EMPI">100000<patient_id> 
   <patient_map_id source="MGH">123</patient_map_id> 
   <patient_map_id source="BWH">777</patient_map_id> 
</pid>
```
The rows in the patient\_mapping table before the update:

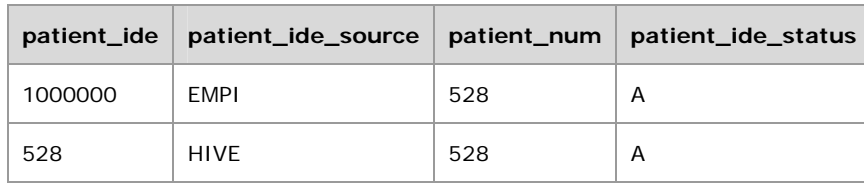

The rows in the patient\_mapping table after the update:

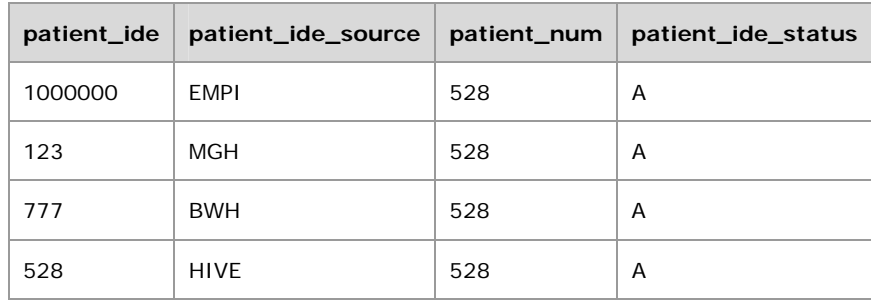

## **5.3.3 Case 3: (patient\_num already in mapping table, but with a different date)**

If the <patient\_id> value already exists in the mapping table, compare the update\_date with the current patient record's update date. If the new record has a more recent date, then update the current patient record with this data.

#### *Example:*

```
<patient update_date="2008-05-0418:13:51.00"> 
   <patient_id source="HIVE">100</patient_id> 
</patient>
```
The row in the patient\_mapping table before the update:

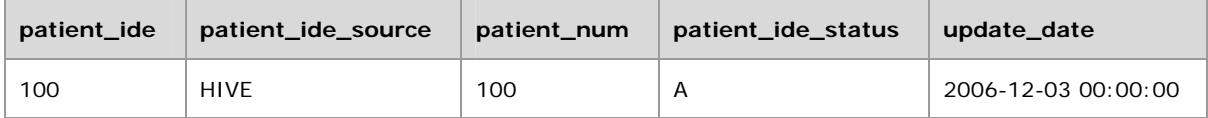

The row in the patient\_mapping table after the update:

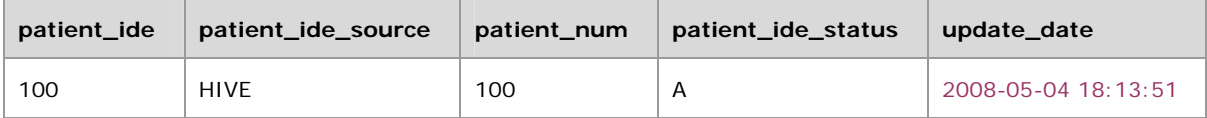

#### **5.3.4 Case 4: (<patient> without HIVE number)**

If the <patient\_id> source and value are already mapped to a patient\_num, then the update date should be compared to the existing record's update date. If the new record has a more recent date, then update the current patient record with this data.

#### *Example:*

```
<patient update_date="2006-05-04T18:13:51.0Z"> 
   <patient_id source="MGH">123</patient_id> 
</patient>
```
# **5.4 Invalid XML**

## **5.4.1 Case 1: (<pid> without patient\_id - INVALID )**

This example is *invalid*, because it contains patient\_map\_ids without a patient\_id. Every <pid> must have a <patient\_id>. In this case the <patient\_id> should be added to the PDO.

#### *Example:*

 $<$ pid $>$ 

```
<patient_map_id source="MGH">123</patient_map_id> 
   <patient_map_id source="BWH">777</patient_map_id> 
</pid>
```
# **6. OBSERVATION FACT SCENARIOS**

The updates to the observation fact can be classified into the two cases outlined in the next sections.

# **6.1 Case 1: Replace Old Facts with New Facts**

In this case the old set of facts is replaced with a new set of facts for the matching encounter.

## *Example:*

```
<observation update_date="2008-05-04T18:13:51.498-04:00" sourcesystem_cd="PFT"> 
   <event_id source="HIVE">100</event_id>
   <patient_id source="HIVE">100</patient_id> 
   <concept_cd>LCS-I2B2:pulweight</concept_cd> 
   <nval_num>100.9</nval_num> 
</observation> 
<observation update_date="2008-05-04T18:13:51.498-04:00" sourcesystem_cd="PFT"> 
   <event_id source="HIVE">100</event_id> 
   <patient_id source="HIVE">100</patient_id> 
   <concept_cd>LCS-I2B2:pulheight</concept_cd> 
   <nval_num>6.0</nval_num> 
</observation> 
<observation update_date="2008-05-04T18:13:51.498-04:00" sourcesystem_cd="PFT"> 
   <event_id source="HIVE">100</event_id> 
   <patient_id source="HIVE">100</patient_id> 
   <concept_cd>LCS-I2B2:pulfev1pred</concept_cd> 
   <nval_num>76</nval_num>
</observation>
```
The row in the observation fact table before the update:

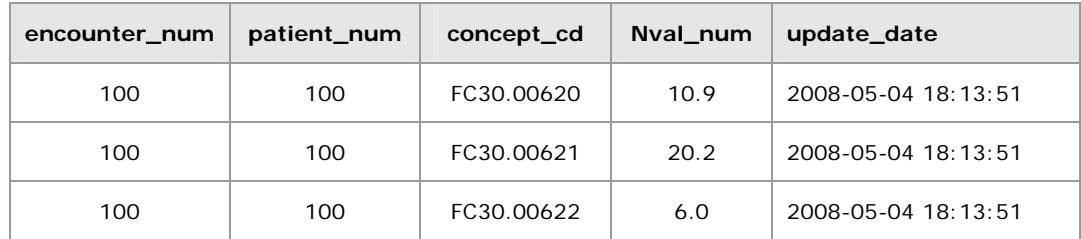

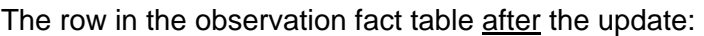

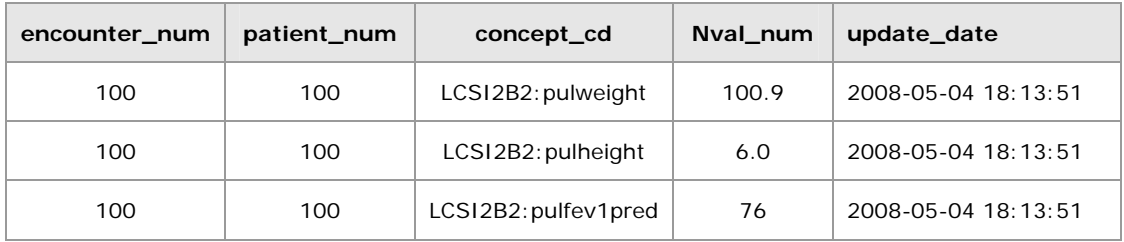

# **6.2 Case 2: Add New Facts**

In this case new facts are added regardless of whether or not the fact's encounter exists. This involves overwriting any matching fields. i.e. if the incoming fact matches a particular stored fact and its update date is greater than the update of the matching fact, then the new fact will overwrite the old fact.

## *Example:*

```
<observation update_date="2008-05-04T18:13:51.498-04:00" sourcesystem_cd="PFT">
```

```
<event_id source="HIVE">100</event_id>
```

```
<patient_id source="HIVE">100</patient_id>
```

```
<concept_cd>FC30.00620</concept_cd>
```

```
<nval_num>10.9</nval_num>
```

```
</observation>
```

```
<observation update_date="2008-05-04T18:13:51.498-04:00" sourcesystem_cd="PFT"> 
   <event_id source="HIVE">100</event_id>
```

```
<patient_id source="HIVE">100</patient_id>
```

```
<concept_cd> FC30.00620</concept_cd>
```

```
<nval_num>20.2</nval_num>
```
</observation>

```
<observation update_date="2008-10-04T18:13:51.498-04:00" sourcesystem_cd="FC"> 
   <event_id source="HIVE">100</event_id> 
   <patient_id source="HIVE">100</patient_id>
```

```
<concept_cd>FC30.00622</concept_cd>
```

```
<nval_num>76.0</nval_num>
```

```
</observation>
```
The row in the observation fact table before the update:

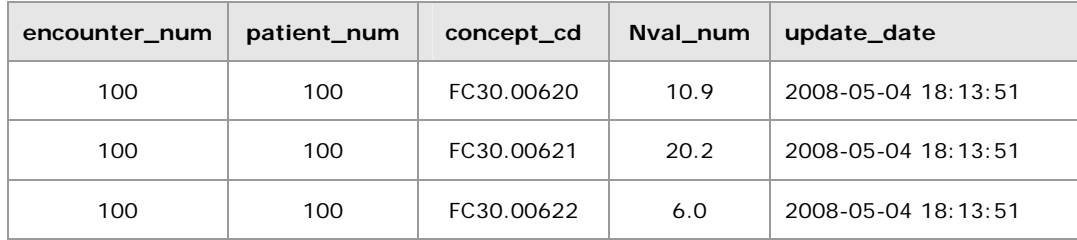

The row in the observation fact table after the update:

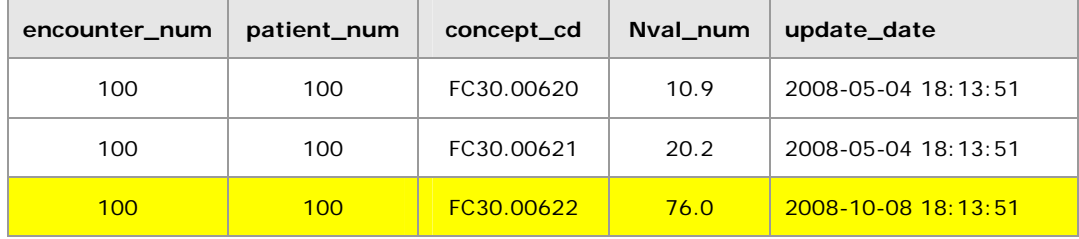

*Assumption: the record(s) in the update file (new record) has the same primary key as a record(s) in the associated table (existing record).* 

*Primary Key* includes:

- Encounter number
- Patient number
- Concept code
- Start date
- Modifier code
- Observer code

## **Append Flag = True**

Following conditions will result in the new record **replacing** the existing record:

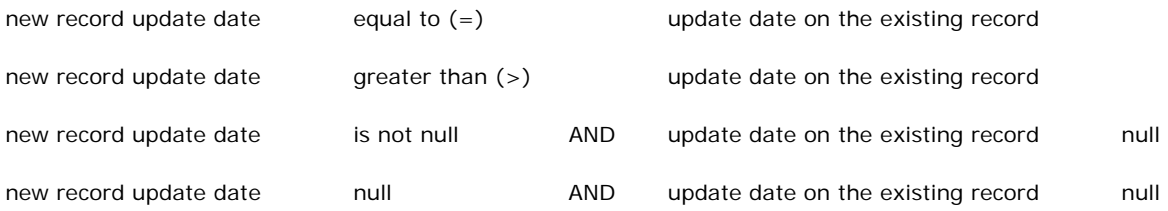

#### Following conditions will result in **ignoring** the new record and **not** updating the existing record:

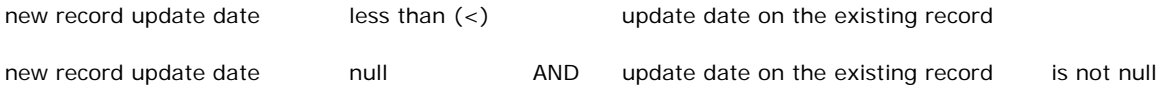

# **7. DATA PERMISSION**

The CRC determines when and how data is presented to a user based on their user role, which is specified in the PM Cell. The following table summarizes the user roles and their access permissions in the hierarchical order of least to most access.

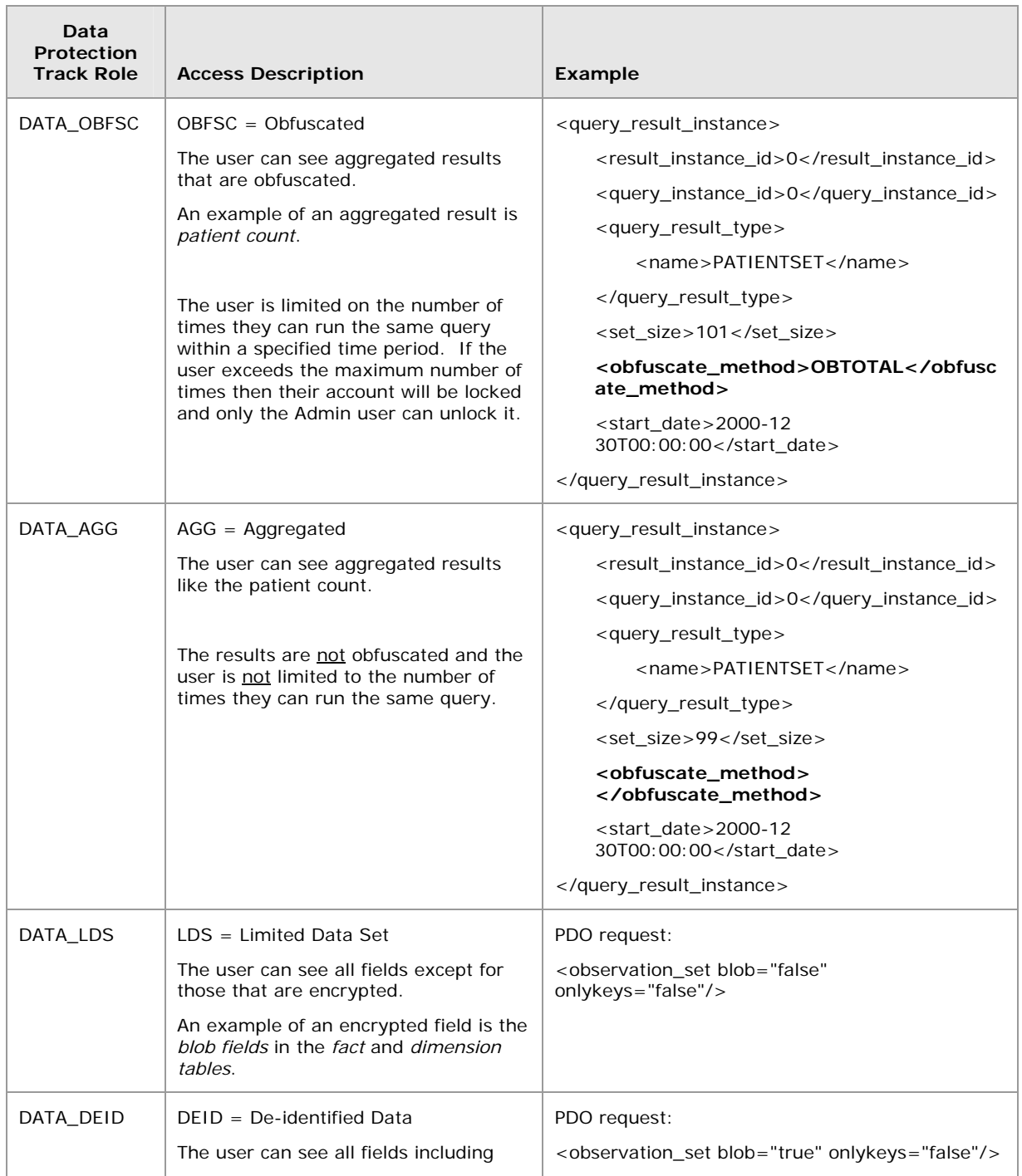

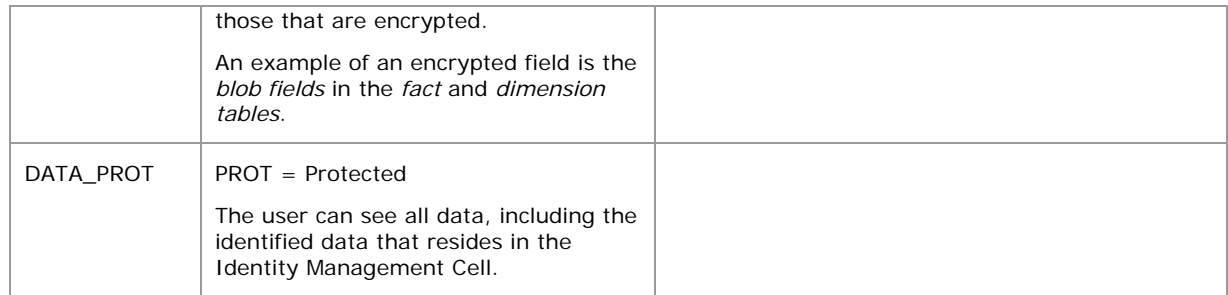

# **8. DEFINITION OF TERMS**

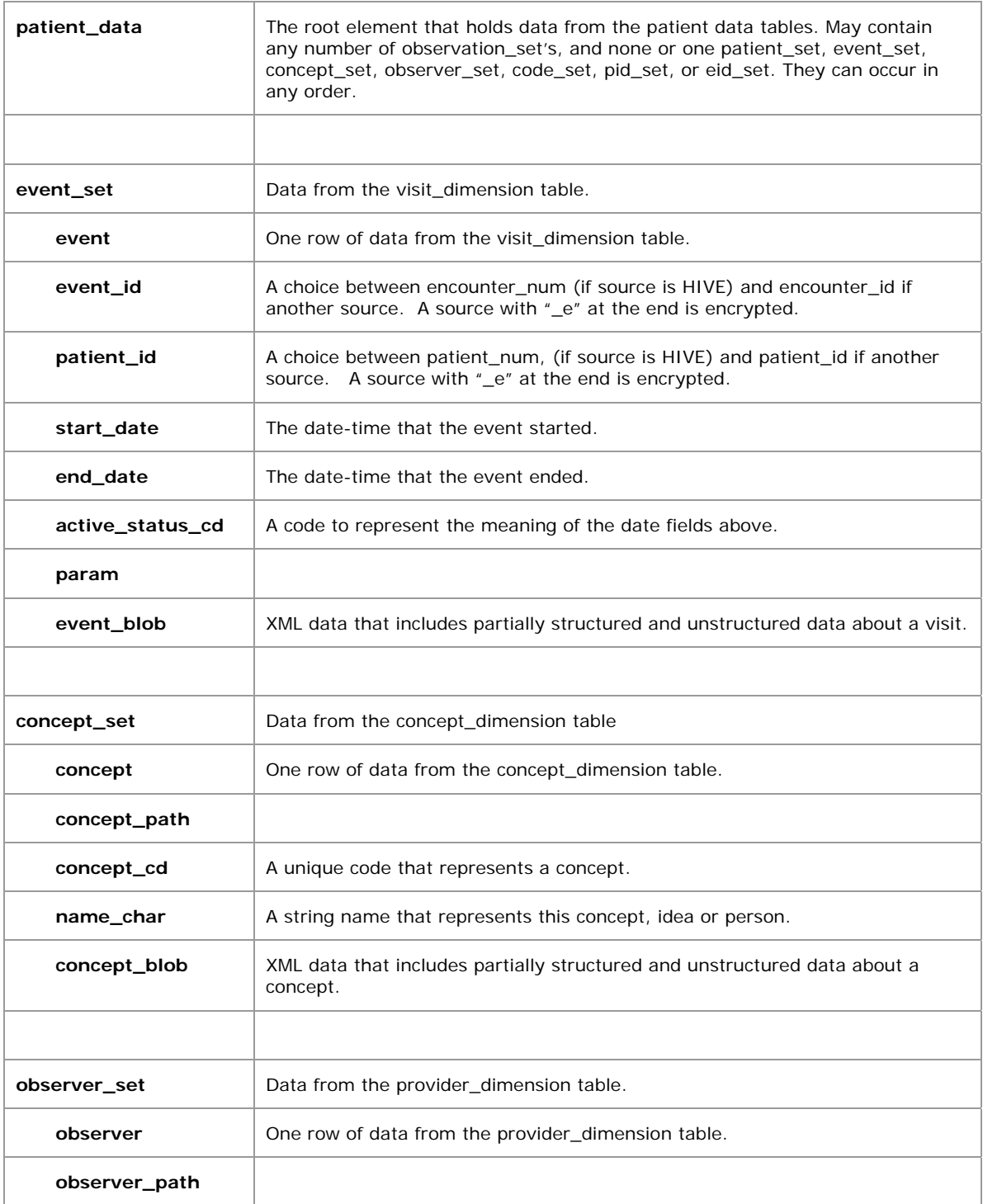

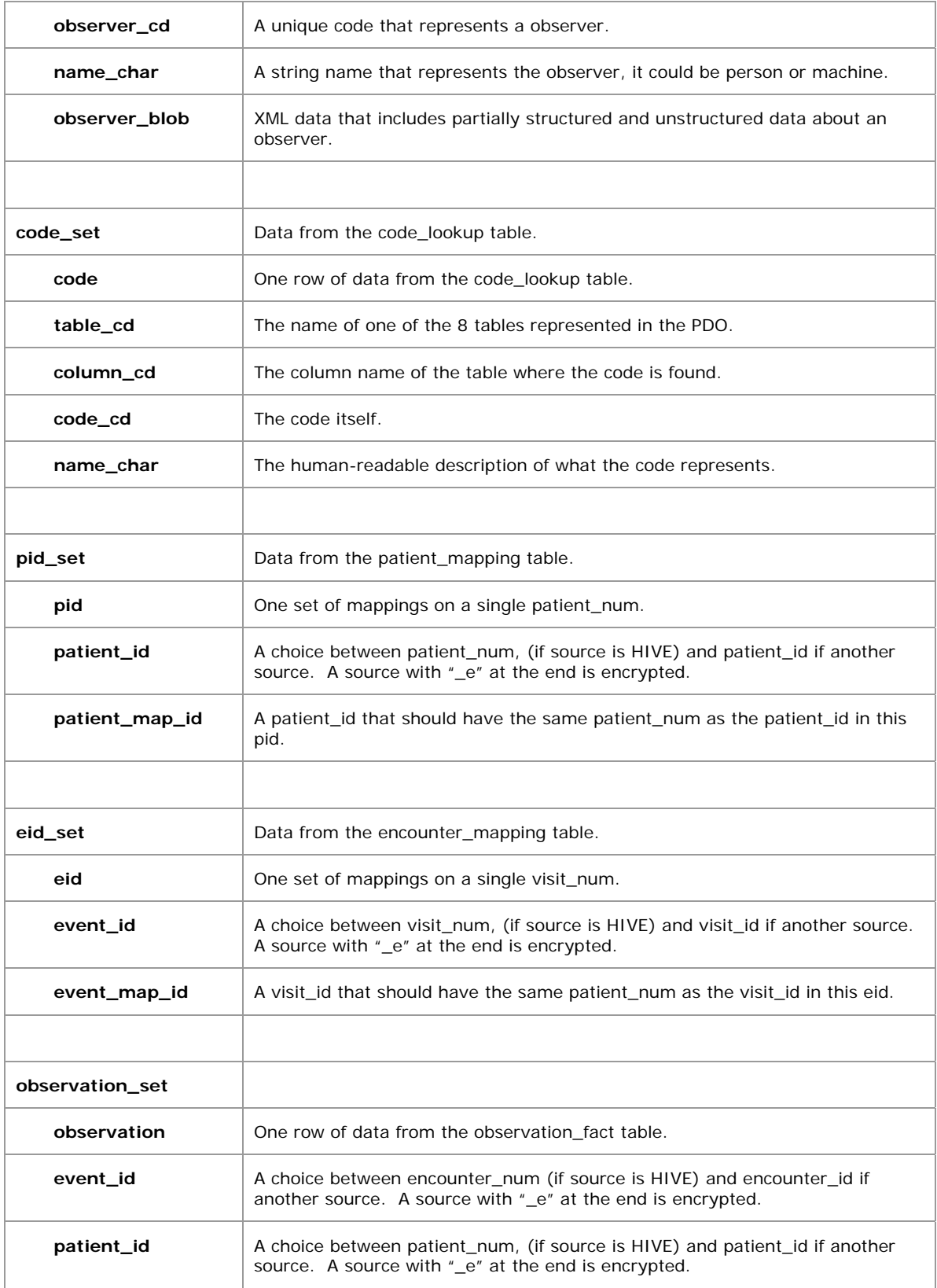

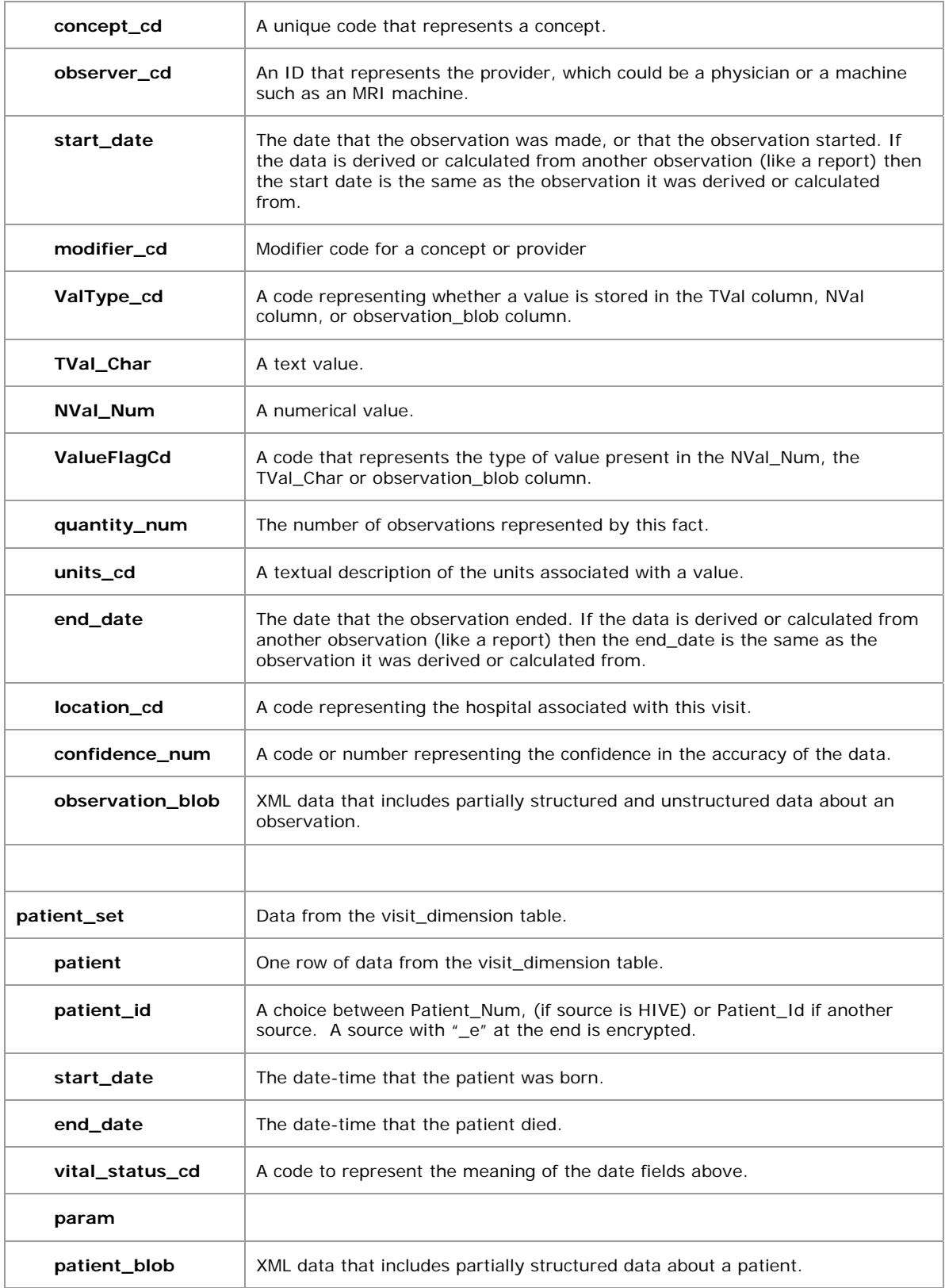

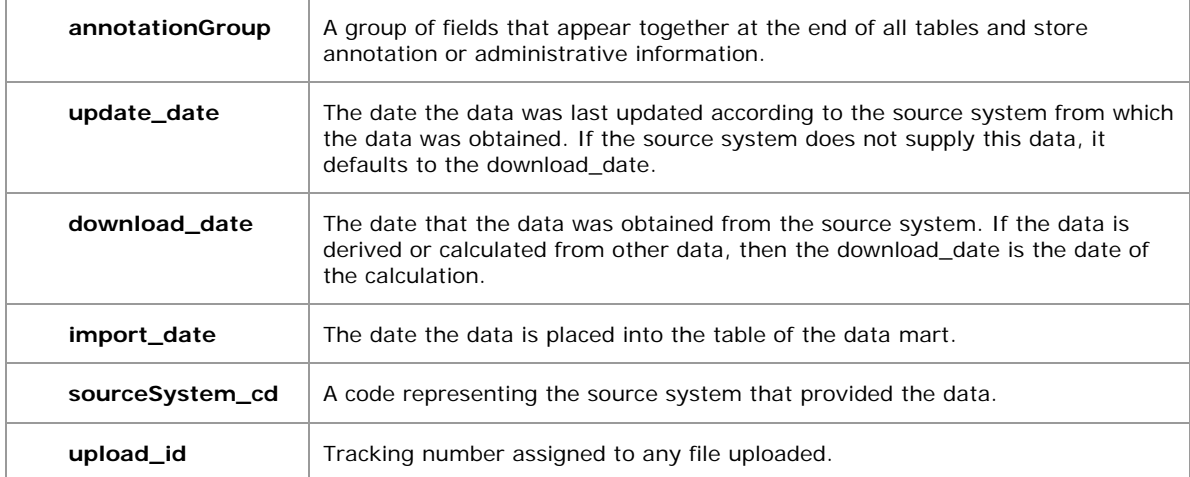